Germany 2006 Crack Free Download

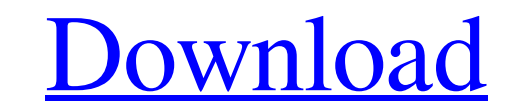

World Cup 2006 Soccer Follow all the action as Germany competes in the FIFA World Cup 2006. Germany 2006 has all the features and statistics that World Cup Fans have come to expect from a Soccer Game. Germany 2006 includes the following features: Match Schedule: The Netherlands, Italy, Argentina, Spain and Holland are all being read to play matches. The first round of matches will begin on June 11 and end on June 24th with the second round of matches beginning on June 25th and ending on July 4th. The final match will be held on July 9th. Team vs Team Matches: Players for both the Brazil and England national soccer teams will be available for your game during the 2006 World Cup. In addition, up to sixteen computer controlled nations teams can be controlled in a typical team vs team match. Match Results: Results are manually entered into the game. The results of matches can be viewed after a match has been finished and then printed out. Results can be saved to the game and exported. Statistics: Statistics are displayed during play for both teams and all of the relevant statistics can be manually edited. Match Schedule: The tournament started on June 11th and will continue until July 9th. The games of each team are clickable. You can view the players and their names, and you can look at the rest of the teams playing the same day. Team vs Team Matches: At the beginning of each game the computer controlled teams will be chosen. After the computer controlled teams are set you will then be able to set the control characters and their player faces. The computer controlled teams can have up to four players of a certain team. Tournaments: The game can be used to simulate the group stages of a tournament. The computer will automatically be setup to use its players during a tournament based upon the group they were placed in. If the computer and you don't have the same number of players there will be up to four computers controlling the teams (face off). Drawing: Each game of a tournament is drawn for. You will be able to ask for a random draw or you can specify a time of day and/or date that the tournament will be drawn. The drawing will produce two matches for you with the second game being drawn for afterwards. The computer controlled teams will be displayed during the draw. The camera will automatically follow the movements of the computer controlled teams. If the camera is moved too far it will automatically return.

## **Germany 2006**

The match results can be viewed with the following format: Team name: Score|Score|Goal If a match is drawn, the team that scored more goals than the other team wins. If two or more teams have the same score after match in a group, the ranking of teams in the group is evaluated in the following order: 1. The winner of match between teams 2. The ranking of teams in the FIFA World Ranking if higher 3. The ranking of teams in the FIFA World Ranking if lower The ranking of teams in the group cannot be disputed. Teams that finished on the same points will be identified with the same number. If a team wins more points than the other team, the higher number will be placed first. If a team loses more points than the other team, the lower number will be placed first. If your application sends signals, they will be automatically converted to plain text and sent to your server, where they will be stored with the record. This allows you to use new technologies (like RSS) or simple distributed systems for managing your correspondence. Player Name: M.Manger, M.Heitinga Team Name: Brazil Date: 06.02.2006 Groups: Group A What is new in this release: The integrated calendar allows to view the upcoming matches for each team and for every group. The match statistics allow to view the results for all matches, by group, by round, by team or by a specific team. This version provides a rest API to communicate with the server 2005-2011 : Performances 2004 : 2003 : Thanks : Changes since UMF\_20060120 : v 2.0 New report functionality : -Now you can show the match statistics when you need -Now reports can be saved, viewed and sent using the new REST based API -First version of the REST based API is available via see the HELP section of the menu New display interface : - Now the graphic interface is customizable. You can export all necessary graphics formats for the match schedule, the match report and the report of the results (called in PDF and CSV formats). 09e8f5149f

Simple FIFA World Cup Germany 2006 statistics, printable final standings, statistics for both groups, second stage table. Vital statistics: The software shows the following information: - Schedule and results for Germany, first and second round games - Manual entry of the results - Team statistics (including both live match results and the general statistics for the team) - User interface (individually customizable) You can also view any entries which you previously entered manually. In the statistics section, you can print the statistics for each team or for a specific country. Sid Meier's Civilization 4 Map Pack for Windows 7.4 Sid Meier's Civilization 4 Map Pack for Windows 7.4 is an expansion to Sid Meier's Civilization IV.Features: - Civilization Map Pack includes three new Maps, a great new Map Editor, several optional game components, a new campaign and more. \* Essential Mods: - Extended Modification Facility (or better known as the "Expanded Modification Facility" or E.M.F.) where you can expand your Civilization game by allowing you to modify all the different options and features that are in Civilization IV. It is like a advanced Modification Facility (or better known as the "Modification Facility or M.F.) for Civilization V. That is Civilization V is part of Civilization IV - E.M.F. Enigmo SpongeBob Games Free. The Enigmo SpongeBob Games Free is a hilarious fun game where you can play SpongeBob SquarePants episode. SpongeBob SquarePants is hiding in the toilet, but he doesn't want to be caught by Patrick, he is trying to be free and play on game. The house where SpongeBob lives is part of the game and in this part of the game, you must jump and catch any bubble on the floor. The bubbles will disappear when you touch them and you can interact with the objects and buy and sell different items to buy and sell. The greatest features of SpongeBob game are: - There is Spongebob in the ground and He is hiding and always want to be free and play on game. - The animation of the game is very funny so you must play the game and unlock it in the end when you will be able to play all episodes of SpongeBob. - You can collect different items and sell or buy them. - The gameplay of the game is amazing so you will want to play the game

## **What's New In Germany 2006?**

Welcome to the World Cup 2006 Germany tournament! On this page you will find all the information you need to manage your World Cup 2006. This page is a quick and simple program that will not be much help for the advanced user. For the exact instructions please visit one of the sections below: If you have any questions, ask them in one of the other sections. If you have any suggestions, please send them to the feedback@medialibre.com email address. USERS' SECTION Start a New Tournament This section allows you to create a new tournament. The data entered will be inserted in a "Tournament" table. The Tournament start date will be automatically entered in the "Start Date" column and the Tournament end date will be automatically entered in the "End Date" column. Remove a Tournament This section allows you to remove a Tournament from the data base. Fill in the Data This section allows you to fill in the following data: Number of Matches (Number of groups) This field allows you to enter the number of matches you wish to play in your tournament. The number of groups is determined by the number of "rounds" entered in the tournament and the number of matches played in each round. You can put up to 8 rounds in your tournament. For instance, if you put up to 4 rounds, you will play at least 2 matches in each round. For instance, in a tournament with 4 rounds, you will play at least 8 matches. Rounds This field allows you to entertain your "Tournament" with up to 8 rounds. Double Elimination This is a predefined selection for the "Round" you want to use. First Match This is a predefined selection for the "Round" you want to use. Source This is a predefined selection for the "Round" you want to use. Team Basis This is a predefined selection for the "Round" you want to use. Round Winner This is a predefined selection for the "Round" you want to use. Group Winner This is a predefined selection for the "Round" you want to use. Team Quantity

## **System Requirements:**

Broadband Internet Connection 1 GB free space Supported connection speeds are: 100, 200, 300, 400, 500, 600, 700, and 800 kbps. Preferable Internet connection is 500 kbps. CPU: Intel or AMD Dual Core 3.2 GHz RAM: 4GB or more OS: Windows 7, 8, 8.1, 10 (64 bit) Video Card: Nvidia 8600GT, ATI or AMD Radeon HD 4570 Disk Space: 1 GB or more How to

## Related links:

[https://ipayif.com/upload/files/2022/06/3Q3seg79vLXif7FXjA1X\\_08\\_51f7decd5df602b1ec0b0375e97bf274\\_file.pdf](https://ipayif.com/upload/files/2022/06/3Q3seg79vLXif7FXjA1X_08_51f7decd5df602b1ec0b0375e97bf274_file.pdf) [https://fraenkische-rezepte.com/wp-content/uploads/2022/06/Colorgram\\_For\\_Chrome\\_Crack\\_X64.pdf](https://fraenkische-rezepte.com/wp-content/uploads/2022/06/Colorgram_For_Chrome_Crack_X64.pdf) <https://www.residenzagrimani.it/wp-content/uploads/2022/06/fabwahk.pdf> [https://justproms.com/upload/files/2022/06/6SEpj6mud73cfmsP4d98\\_08\\_f2824d12da5eed91d17829779ebbef17\\_file.pdf](https://justproms.com/upload/files/2022/06/6SEpj6mud73cfmsP4d98_08_f2824d12da5eed91d17829779ebbef17_file.pdf) [https://inge-com.fr/wp-content/uploads/2022/06/Set\\_Artifact\\_Status\\_Torrent\\_Activation\\_Code\\_Download.pdf](https://inge-com.fr/wp-content/uploads/2022/06/Set_Artifact_Status_Torrent_Activation_Code_Download.pdf) [https://socialspace.ams3.digitaloceanspaces.com/upload/files/2022/06/OyUEBYS7DrrJoqZECa7j\\_08\\_51f7decd5df602b1ec0b0375e97bf274\\_file.pdf](https://socialspace.ams3.digitaloceanspaces.com/upload/files/2022/06/OyUEBYS7DrrJoqZECa7j_08_51f7decd5df602b1ec0b0375e97bf274_file.pdf) <http://keystoneinvestor.com/?p=3207> <http://landauer-stimme.de/2022/06/08/3d-pageflip-professional-9-9-0-patch-with-serial-key/> [https://tasisatnovin.com/wp-content/uploads/Opera\\_039s\\_Ruler.pdf](https://tasisatnovin.com/wp-content/uploads/Opera_039s_Ruler.pdf) [https://www.gift4kids.org/wp-content/uploads/2022/06/CuteStart\\_Crack\\_\\_\\_With\\_Key.pdf](https://www.gift4kids.org/wp-content/uploads/2022/06/CuteStart_Crack___With_Key.pdf) <http://www.antiquavox.it/autoplay-media-studio-2-2-1-crack-with-serial-key-free-download-for-pc/> [https://forensic-jobs.com/wp-content/uploads/2022/06/Bigasoft\\_ASF\\_Converter\\_Crack\\_Updated2022.pdf](https://forensic-jobs.com/wp-content/uploads/2022/06/Bigasoft_ASF_Converter_Crack_Updated2022.pdf) <http://slovenija-lepa.si/wp-content/uploads/2022/06/katojess.pdf> [https://scappy.bmde-labs.com/upload/files/2022/06/Dc4vR6PWrLr9r7xjtUmy\\_08\\_51f7decd5df602b1ec0b0375e97bf274\\_file.pdf](https://scappy.bmde-labs.com/upload/files/2022/06/Dc4vR6PWrLr9r7xjtUmy_08_51f7decd5df602b1ec0b0375e97bf274_file.pdf) <https://mobiletrade.org/advert/chalkspiration-1-02-free-pc-windows-april-2022/> [https://www.cheddrbox.com/upload/files/2022/06/ZOE23MUHQLcvr5UqnrkJ\\_08\\_51f7decd5df602b1ec0b0375e97bf274\\_file.pdf](https://www.cheddrbox.com/upload/files/2022/06/ZOE23MUHQLcvr5UqnrkJ_08_51f7decd5df602b1ec0b0375e97bf274_file.pdf) [https://conselhodobrasil.org/wp-content/uploads/2022/06/card\\_filer\\_\\_crack\\_\\_\\_free\\_download\\_march2022.pdf](https://conselhodobrasil.org/wp-content/uploads/2022/06/card_filer__crack___free_download_march2022.pdf) [https://pianoetrade.com/wp-content/uploads/2022/06/WinlockActive\\_Activation\\_Key\\_Free\\_Download\\_2022.pdf](https://pianoetrade.com/wp-content/uploads/2022/06/WinlockActive_Activation_Key_Free_Download_2022.pdf) [https://www.juniperhillpta.uk/wp-content/uploads/2022/06/ODK\\_Validate\\_for\\_ODK\\_Collect\\_145\\_and\\_newer.pdf](https://www.juniperhillpta.uk/wp-content/uploads/2022/06/ODK_Validate_for_ODK_Collect_145_and_newer.pdf) <https://globalart.moscow/mechta/x64dbg-free-license-key/>